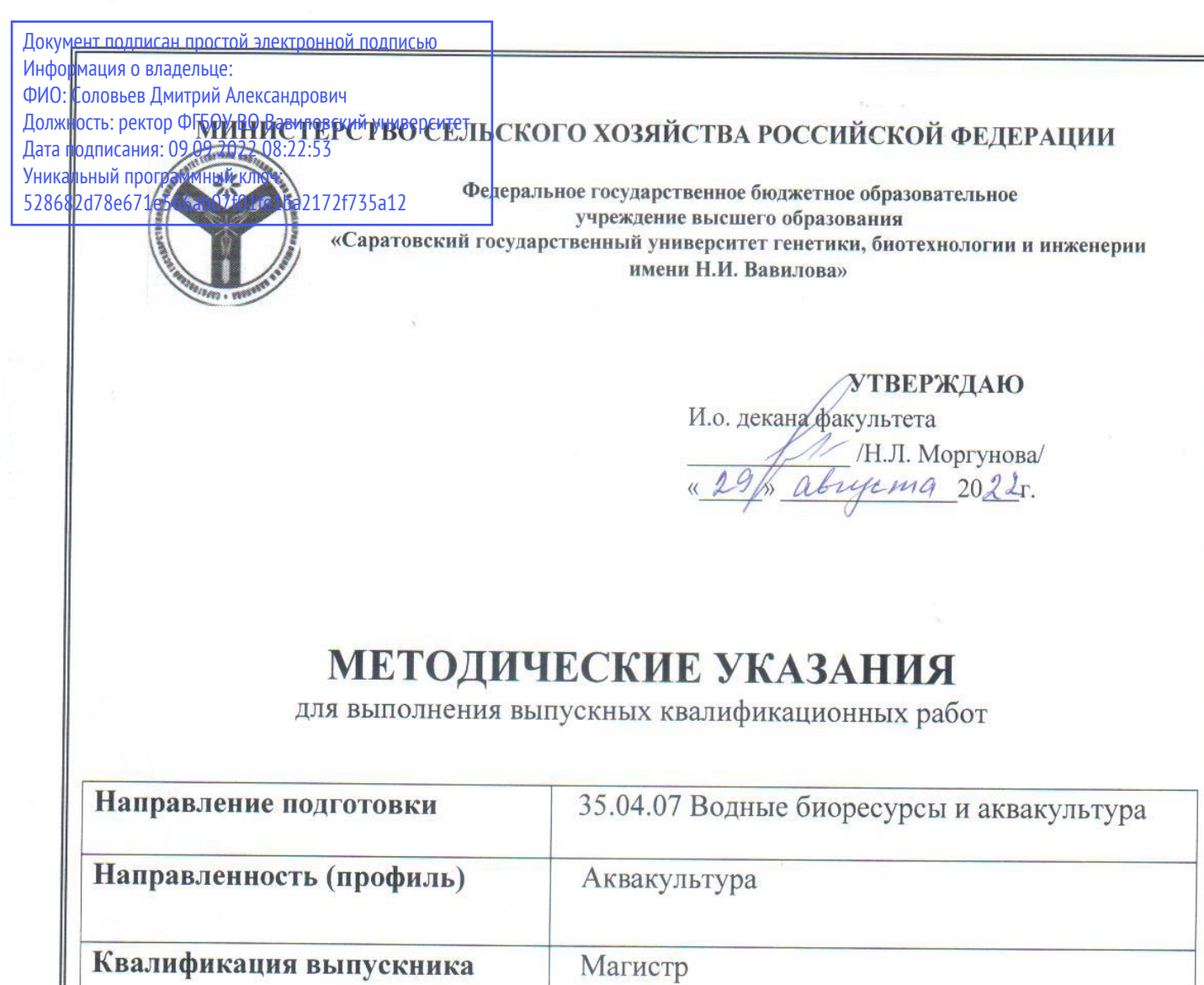

Выпускающая кафедра «Кормление, зоогигиена и аквакультура»

Разработчики: зав. кафедрой Лушников В.П. (подпись)

профессор И.В. Поддубная\_

Foggy

Саратов 2022

# **Содержание**

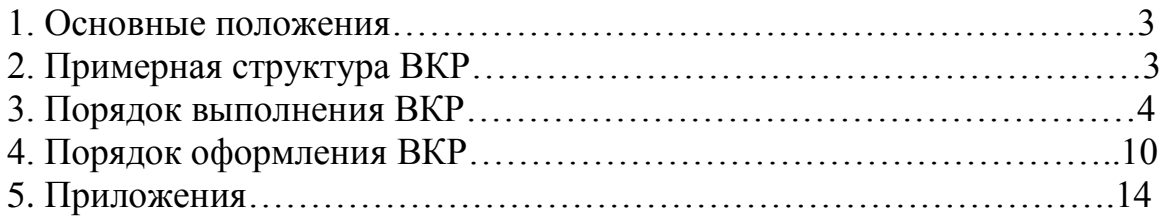

Методические указания для выполнения выпускных квалификационных работ (далее – ВКР) по направлению подготовки 35.04.07 Водные биоресурсы и аквакультура направленность (профиль) Аквакультура разработаны на основании Положения о государственной итоговой аттестации обучающихся по основным профессиональным образовательным программам высшего образования – программам бакалавриата, программам специалитета, программам магистратуры, реализуемым в ФГБОУ ВО Саратовский ГАУ, утверждѐнного приказом ректора от 29 августа 2017 г. № 552-ОД, Порядка разработки (актуализации) программ государственной итоговой аттестации обучающихся по основным профессиональным образовательным программам высшего образования – программам бакалавриата, программам специалитета и программам магистратуры, реализуемым в ФГБОУ ВО Саратовский ГАУ, утверждѐнного приказом ректора от 27 июня 2019 г. № 463-ОД и Программы государственной итоговой аттестации, утверждѐнной и.о. декана факультета ветеринарной медицины, пищевых и биотехнологий Н.Л. Моргуновой «29» августа 2022 г.

# **2. Примерная структура выпускной квалификационной работы**

Структурные части работы: СОДЕРЖАНИЕ, ПЕРЕЧЕНЬ УСЛОВНЫХ СОКРАЩЕНИЙ, ВВЕДЕНИЕ, ГЛАВЫ, ЗАКЛЮЧЕНИЕ, СПИСОК ИСПОЛЬЗОВАННЫХ ИСТОЧНИКОВ, ПРИЛОЖЕНИЯ.

Титульный лист (приложение А), содержание, введение, обзор литературы, материалы и методы исследования, результаты исследований, выводы или заключение, список использованных источников и приложения.

Титульный лист содержит (в такой последовательности):

а) название министерства и высшего учебного заведения, где выполнена работа;

б) гриф допуска к защите;

в) фамилия, имя, отчество автора работы;

г) полное название темы работы;

д) сведения о научном руководителе;

е) город и год выполнения.

Порядок представления ВКР магистра на кафедру:

Окончательный вариант работы должен быть представлен научному руководителю не позднее, чем за 2 недели до намеченной даты защиты. Рекомендуется проведение предзащиты магистерской диссертации в научной группе по месту выполнения работы.

ВКР магистра направляется на обязательное рецензирование. Рецензент после ознакомления с ВКР магистра составляет заключение-рецензию, в которой отмечает достоинства и недостатки работы, аргументировано оценивает ее качество и делает заключение о реальной практической ценности данной работы.

Работа (с подписями, отзывом руководителя и рецензией) подается на выпускающую кафедру, подписывается заведующим с пометкой «К защите допущена».

Работа подается в двух экземплярах: первый – в твердом или термопереплете, второй – одним сплошным файлом на электронном носителе. Электронная версия диссертации должна быть идентичной бумажной.

Система оценки ВКР опирается на следующие параметры:

- Глубина анализа специальной литературы, в том числе и использование новейших работ как отечественных, так и зарубежных специалистов,

- Актуальность и перспективность темы исследования,

- Степень научной новизны,

- Методика исследования,

- Достоверность выводов,

- Логика изложения материала,

- Стиль, язык и орфография изложения материала.

Все эти моменты специально отмечаются в рецензии, которую должен давать специалист в данной области научного знания.

#### **3. Порядок выполнения ВКР**

#### 3.1. Составление содержания

СОДЕРЖАНИЕ включает: резюме; перечень сокращений и условных обозначений (если они есть) введение; заголовки разделов и подразделов (если они есть), заключение, список использованных источников; приложения (если они есть), с указанием номера страницы.

ВВЕДЕНИЕ, ЗАКЛЮЧЕНИЕ, ВЫВОДЫ, СПИСОК ИСПОЛЬЗОВАННЫХ ИСТОЧНИКОВ И ПРИЛОЖЕНИЕ в СОДЕРЖАНИИ не нумеруются. Все разделы, подразделы и пункты имеют заголовки и нумеруются арабскими цифрами. Раздел нумеруется одной цифрой (1.); подраздел – двумя (1.1.), первая из цифр указывает номер раздела, вторая – номер подраздела. Пункт нумеруется тремя цифрами, первая из которых указывает на номер раздела, вторая – на номер подраздела и третья цифра – на номер пункта (1.1.1.). После каждой цифры номера ставится точка.

### 3.2. Составление перечня условных обозначений, символов, сокращений и терминов

Если в выпускной квалификационной работе магистра приняты малоизвестные сокращения, специфическая терминология, обозначения и т.д., то их перечень представляется в виде отдельного списка, который находится после СОДЕРЖАНИЯ, перед вступлением. Независимо от этого при первом появлении этих элементов в тексте работы приводят их расшифровку. Перечень сокращений должен располагаться столбцом. Слева в алфавитном порядке приводят сокращения, условные обозначения, символы, единицы физических величин и термины, справа — их детальную расшифровку.

Сначала указываются латинские, потом греческие буквы, далее следуют индексы.

4

Введение (не более 3 страниц) раскрывает сущность научной проблемы, ее значимость, основания и исходные данные для разработки темы, состояние разработанности, обоснование необходимости проведения исследования. Далее подается общая характеристика работы в следующей последовательности:

Актуальность проблемы, которая обусловила выбор темы исследования (формулируется целесообразность работы для развития соответствующей отрасли науки путем критического анализа и сравнения с известными решениями проблемы);

Объект исследования (процесс или явление, порождающее проблемную ситуацию и избранное для изучения);

Предмет исследования (находится в границах объекта – именно на него должно быть направлено внимание, поскольку он определяет тему МД);

**Цели и задачи**, которые необходимо решить для достижения поставленной цели.

**Научная новизна**, (краткая аннотация новых положений или решений, предложенных автором лично, с обязательным указанием на различие этих положений от уже известных);

**Практическая значимость (ценность)** полученных результатов - сведения о практическом применении полученных результатов или рекомендации по их использованию. Отмечая практическую ценность полученных результатов, необходимо дать информацию о степени готовности к использованию и масштабах предполагаемого использования, а также об экономической значимости результатов, если они есть;

**Апробация результатов исследования (работы)** (приводятся данные об участии автора в конференциях, коллоквиумах и относительно публикаций);

**Публикации результатов исследований** (приводятся данные о сборниках статей, где были опубликованы результаты исследований).

**Структура и объем выпускной работы.** Приводятся данные о количестве страниц работы, и из чего состоит данная работа, включая количество рисунков, графиков и таблиц.

# 3.4. Литературный обзор (обзор литературы)

Обзор специальной литературы (с упором на литературу последних лет) и выбор направлений исследований (общий объем обзора до 30 страниц). Целесообразно рассмотреть, в каком состоянии на современный момент находится избранное научное направление, что уже сделано другими авторами, что в этом вопросе еще неясно и поэтому требует дальнейшего исследования.

# 3.5. Материалы и методы исследования

Материалы и методы исследования (до 5 страниц), использованные для достижения поставленной в дипломной работе цели; процесс теоретических и (или) экспериментальных исследований, включая определение характера и содержания теоретических исследований, обоснование необходимости проведения экспериментальных работ. Следует подробно изложить организацию эксперимента, описать методики, используемую аппаратуру, дать подробные сведения об объектах исследования.

### 3.6. Основная часть

Основная часть состоит из подразделов, подпунктов и т.п. (до 40 страниц). Она может называться «Результаты исследования и обсуждение результатов». В основной части представляют анализ и результаты собственных исследований автора, включающих оценку полноты решения поставленной задачи и предложения по дальнейшим направлениям работ, оценку достоверности полученных результатов и их сравнение с аналогичными результатами отечественных и зарубежных разработок, обоснование необходимости проведения дополнительных исследований. Обязательно освещается то новое, что он вносит в разработку проблемы.

Проверяется практическая значимость полученных в работе результатов, апробация результатов исследования (приводятся данные об участии автора в конференциях, коллоквиумах и относительно публикаций).

#### 3.7. Заключение или выводы

Заключение включает общие итоги работы и выводы. Количество выводов в диссертации должно соответствовать количеству поставленных задач (и в идеале представлять собой решение этих задач). Однако на практике одной задаче может соответствовать несколько выводов. Следует избегать несоответствия выводов поставленным задачам.

### 3.8. Список использованных источников литературы

Список использованных источников составляется в алфавитном порядке и нумеруется арабскими цифрами с точкой, сначала источники, опубликованные на русском языке, затем приводят источники, опубликованные на иностранных языках, последними перечисляются электронные ресурсы, используемые в тексте.

Между инициалами автора пробела нет, так же, как нет и запятой после фамилии автора перед инициалами. Не отделяется пробелом и двоеточие после места издания.

Пример: Абелева И.Ю. Речь о речи. Коммуникативная система человека. — М.: Логос, 2004. — 304 с.

Вид документа (учебник, учебное пособие, атлас, монография, сборник трудов и т.п.) помещается после названия, отделяясь двоеточием. Пробела перед двоеточием нет.

Пример: Алефиренко Н.Ф. Спорные проблемы семантики: монография. — Волгоград: Перемена, 1999. — 274 с.

Если документ является переводным, то это указывают после вида документа (или непосредственно после названия, если вид не отражен), отделяя косой чертой. Перед косой чертой и после (в каком бы месте описания она ни стояла, что бы ни разделяла) — пробелы.

Пример: Белл Р.Т. Социолингвистика. Цели, методы, проблемы / пер. с англ. — М.: Международные отношения, 1980. — 318 с.

Информация об издании (какое оно по счету, стереотипное, исправленное, дополненное ли и т.п.), если она есть, дается после сведений о переводе, отделяясь от них точкой и тире. Если издание непереводное, то информация об издании идет сразу после вида документа

Пример: Ажеж К. Человек говорящий: вклад лингвистики в гуманитарные науки / пер. с фр. — изд. 2-е, стереотипное. — М.: Едиториал УРСС, 2006. — 304 с.

После места издания (города, где издан документ) следует издательство, отделяясь от места издания двоеточием. Если издательства два, то двоеточие ставится сначала после места издания, а затем после первого издательства.

Пример: Белянин В.П. Психолингвистика: учебник. — 3-е изд., испр. — М.: Флин-та: Московский психолого-социальный институт, 2005. — 232 с.

Если мест издания два или более, то после перечисления издательств первого места издания ставится точка с запятой, а затем следует второе место издания с издательством и т.д.

Пример: Майерс Д.Дж. Социальная психология: интенсив. курс. — 3-е междунар. изд. — СПб.: Прайм-Еврознак: Нева; М.: ОЛМа-Пресс, 2000. — 510 с.

Если авторов двое или трое, то все они указываются в начале описания, если же авторов более трех, то описание начинается с названия, а три первых автора перечисляются после косой черты. Если указано, под чьей редакцией документ, то это также отражают после еще одной косой черты.

Пример: Антонова Н.А. Стратегии и тактики педагогического дискурса // Проблемы речевой коммуникации: межвуз. сб. науч. тр. / под ред. М.А.Кормилицыной, О.Б. Сиротининой. — Саратов: Изд-во Сарат. ун-та, 2007. — Вып. 7. — С. 230-236.

Пример: Бергер П., Лукман Т. Социальное конструирование реальности: трактат по социологии знания. — М.: Моск. филос. фонд, 1995. — 322 с.;

Основы теории коммуникации: учебник / М.А. Василик, М.С. Вершинин, В.А. Павлов [и др.] / под ред. проф. М.А. Василика. — М.: Гардарики, 2006. — 615 с.

Если имеется указание на выпуск, том, часть и т.п., то они следуют после года издания

Пример: Барт Р. Лингвистика текста // Новое в зарубежной лингвистике. — М.: Прогресс, 1978. — Вып. VIII: Лингвистика текста. — С. 442-449.

Если в ссылке указывается не общее количество страниц документа, а только те, на которых он находится в более крупном документе, то между страницами ставится тире (не дефис), а пробелы отсутствуют.

Пример: Сиротинина О.Б. Структурно-функциональные изменения в современном русском литературном языке: проблема соотношения языка и его реального функционирования // Русская словесность в контексте современных интеграционных процессов: материалы междунар. науч. конф. — Волгоград: Издво ВолГУ, 2007. — Т. 1. — С. 14-19.

Если в ссылке указывается не общее количество страниц документа, а только те, на которых он находится в более крупном документе, то между страницами ставится тире (не дефис), а пробелы отсутствуют.

Пример: Браславский П.И., Данилов С.Ю. Интернет как средство инкультурации и аккультурации // Взаимопонимание в диалоге культур: условия успешности: монография: в 2 ч. / под общ. ред. Л.И. Гришаевой, М.К. Поповой. — Воронеж: Воронежский гос. ун-т, 2004. — Ч. 1. — С. 215-228.15. Войскунский А.Е. Метафоры Интернета // Вопросы философии. — 2001. — № 11. — С. 64-79.

Описание автореферата диссертации ничем не отличается от описания других источников. Перед многоточием и после него — пробел.

Пример: Асмус Н.Г. Лингвистические особенности виртуального коммуникативного пространства: автореф. дис. ... канд. филол. наук. Челябинск: Челябинский гос. ун-т, 2005. — 23 с.

В описании диссертации отсутствует издательство, поскольку это рукопись. Также оно может опускаться и при описании авторефератов.

Пример: Школовая М.С. Лингвистические и семиотические аспекты конструирования идентичности в электронной коммуникации : дис. … канд. филол. наук. — Тверь, 2005. — 174 с.

Электронные ресурсы включаются в общий массив литературных источников, и поэтому следует указывать обозначение материалов для электронных ресурсов — [Электронный ресурс].

Сведения приводят в следующей последовательности: системные требования, сведения об ограничении доступности, дату обновления документа или его части, электронный адрес, дату обращения к документу. Электронный адрес и дату обращения к документу приводят всегда. Дата обращения к документу — та дата, когда человек, составляющий ссылку, данный документ открывал, и этот документ был доступен.

Пример: Белоус Н.А. Прагматическая реализация коммуникативных стратегий в конфликтном дискурсе // Мир лингвистики и коммуникации: электронный научный журнал. — 2006. — № 4 [Электронный ресурс]. URL: http://www.tverlingua.by.ru/archive/005/5\_3\_1.htm (дата обращения: 15.12.2007).

Системные требования приводят в том случае, когда для доступа к документу нужно специальное программное обеспечение, например Adobe Acrobat Reader, Power Point и т.п.

Пример: Орехов С.И. Гипертекстовый способ организации виртуальной реальности // Вестник Омского государственного педагогического университета: электронный научный журнал. — 2006 [Электронный ресурс]. Систем. требования: Adobe Acrobat Reader. — URL: http://www.omsk.edu/article/vestnikomgpu-21.pdf (дата обращения: 10.01.2007).

В электронных публикациях часто присутствует дата, которую включают в описание. Сначала следует год, а затем число и месяц.

Пример: Панасюк А.Ю. Имидж: определение центрального понятия в имиджелогии // Академия имиджелогии. — 2004. — 26 марта [Электронный ресурс]. URL: http://academim.org/art/pan1\_2.html (дата обращения: 17.04.2008).

Сведения ограничения доступа приводят в том случае, если доступ к документу возможен, например, из какого-то конкретного места (локальной сети,

организации, для сети которой доступ открыт), только для зарегистрированных пользователей и т.п. В описании в таком случае указывают: «Доступ из …», «Доступ для зарегистрированных пользователей» и др. Если доступ свободен, то в сведениях не указывают ничего.

Пример: Новикова С.С. Социология: история, основы, институционализация в России. — М.: Московский психолого-социальный институт; Воронеж: Изд-во НПО «МОДЭК», 2000. — 464 с. [Электронный ресурс]. Систем. требования: Архиватор RAR. — URL: http://ihtik.lib.ru/edu\_21sept2007/edu\_21sept2007\_685.rar (дата обращения: 17.05.2007).

Дата обновления документа или его части указывается в том случае, если она зафиксирована на сайте (см. пункт 8). Если дату обновления установить нельзя, то не указывается ничего.

Пример: Общие ресурсы по лингвистике и филологии: сайт Игоря Гаршина. — 2002 [Электронный ресурс]. Дата обновления: 05.10.2008. — URL: http://katori.pochta.ru/linguistics/portals.html (дата обращения: 05.10.2008).

Иностранные источники:

1 автор: Armitage G.C. Development of classification system for periodontal diseases and conditions / G.C. Armitage // Ann. Periodontal. – 1999. -  $\mathbb{N}$ <sup>0</sup>1. – P. 1-6.

До 4 авторов: Eggert F.M. Performance of a commercial immunoassay for detection and differentiation of periodontal marker bacteria: analysis of immunochemical performance with clinical samples / F.M. Eggert, M.H. McLeod, G. Flowerdew // J. Periodontol. – 2001. – Vol. 72, №9. – P. 1201 – 1209.

4 автора**:** Erste Beweise einer intressanten Beziehung. Parodontitus und Gafässerkrankungen / N.Mastragelopulos, V.I.Haraszthy, J.J.Zambon,  $G.G.Za$ firopoulos // Новое в стоматологии. – 2002. - №8(108) (спец. вып.). – С.4-5.

Более 4 авторов: The effect of short-term tooth intrusion on human pulpal blood flow measured by laser Doppler flowmetry / M.Ikawa, M.Fujiwara, H. Horiuchi et al. // Arch. Oral Biol. – 2001. – Vol.46, №9. – P.781-788

### 3.9. Приложение

Приложение оформляется после списка используемой литературы на последующих листах выпускной работы. В тексте работы на все приложения должны быть даны ссылки. Приложения располагают в порядке ссылок на них в тексте работы. Каждое приложение следует начинать с новой страницы с указанием наверху посередине страницы слова «Приложение» и его обозначения. Приложение должно иметь заголовок, который записывают симметрично относительно текста с прописной буквы отдельной строкой.

Приложения обозначают заглавными буквами русского алфавита, начиная с А, за исключением букв Ё, 3, И, О, Ч, Ь, Ы, Ъ. После слова «Приложение» следует буква, обозначающая его последовательность.

Допускается обозначение приложений буквами латинского алфавита, за исключением букв I и О.

9

В случае полного использования букв русского и латинского алфавитов допускается обозначать приложения арабскими цифрами.

Если в документе одно приложение, оно обозначается «Приложение А».

Приложения, как правило, выполняют на листах формата А4.

Текст каждого приложения, при необходимости, может быть разделен на разделы, подразделы, пункты, подпункты, которые нумеруют в пределах каждого приложения. Перед номером ставится обозначение этого приложения.

Приложения должны иметь общую с остальной частью магистерской работы сквозную нумерацию страниц. Все приложения должны быть перечислены в содержании работы (при наличии) с указанием их номеров и заголовков.

# **4. Порядок оформления ВКР**

4.1. Оформление текстовой части

ВКР выполняется на листах писчей бумаги формата А4 (297х210 мм), на одной стороне листа, представляется в компьютерном наборе:

- поля: верхнее и нижнее – 20 мм; левое – 30 мм; правое — 10 мм;

- шрифт Times New Roman, кегль 14 (для смыслового выделения примеров, понятий и т.д. допускается использование других шрифтов: полужирный, курсив, полужирный курсив; подчеркивание не допускаются),

- расстояние между строками– 1.5 (до 30 строк на странице).

Выравнивание заголовков глав (разделов), названий рисунков - по центру.

Выравнивание основного текста статьи - по ширине поля.

Абзацный отступ - 1 см.

Каждую законченную мысль выделяют в отдельный абзац. Запрещается при переходе на новую страницу отрывать одну строку текста или слово от предыдущего абзаца (функция «запрет висячих строк»), начинать одну строку нового абзаца на заканчивающейся странице, начинать в конце строки слово с переносом.

Нумерация страниц, разделов, подразделов, пунктов, подпунктов, рисунков, таблиц обозначают арабскими цифрами без знака №, без точки в конце и дефисов. Страницы нумеруются внизу по центру. Номер страницы на титульном листе не проставляется.

При написании выпускной квалификационной работы используется сквозная нумерацию страниц. Первой страницей считается титульный лист, второй – СОДЕРЖАНИЕ, третьей ПЕРЕЧЕНЬ УСЛОВНЫХ СОКРАЩЕНИЙ, если таковые имеются, четвертой – ВВЕДЕНИЕ и так далее. Последней страницей считается последняя страница ПРИЛОЖЕНИЯ. Если приложения в дипломной работе нет, то последней страницей работы считается последняя страница списка использованных источников.

Разделы должны иметь заголовки. Заголовки структурных частей работы: СОДЕРЖАНИЕ, ПЕРЕЧЕНЬ УСЛОВНЫХ СОКРАЩЕНИЙ, ВВЕДЕНИЕ, ГЛАВЫ, ЗАКЛЮЧЕНИЕ, СПИСОК ИСПОЛЬЗОВАННЫХ ИСТОЧНИКОВ, ПРИЛОЖЕНИЯ печатают большими буквами симметрично к тексту без точки в конце, не подчеркивая и не используя полужирное выделение или курсив. Переносы слов в заголовках не допускаются. Если заголовок состоит из двух предложений, их разделяют точкой.

Заголовки подразделов печатают маленькими буквами (кроме первой большой) из абзацного отступления.

Заголовки пунктов печатают маленькими буквами (кроме первой большой) из абзацного отступления в разрядке в подбор к тексту. В конце заголовка, напечатанного в подбор к тексту, ставится точка.

Расстояние между заголовком (за исключением заголовка пункта) и текстом должно равняться 3-4 интервалам. Каждый раздел текстового документа (введение, главы, заключение, выводы, список использованных источников, приложение) необходимо начинать с нового листа (страницы). Заголовок располагают по центру текстового поля. Не следует заканчивать текст раздела несколькими строками на следующей странице. В конце заголовка точка не ставится. Длину строки заголовка не рекомендуется делать более 2/3 общей длины строки. Не делают переноса слов в заголовке и не заканчивают строку заголовка предлогом или союзом – их следует перенести на следующую строку.

Пункты нумеруют в пределах каждого подразделения. Номер пункта состоит из номера раздела, подраздела и пункта, разделенных точкой (например, 1.3.2 – второй пункт третьего подраздела первого раздела), затем в той же строке идет заголовок пункта (пункт может не иметь заголовка).

4.2. Оформление рисунков и таблиц

Все иллюстрации (фотографии, графики, диаграммы, схемы) в работе называются рисунками.

Оформления таблиц, формул, рисунков, приложений отражено в Межгосударственном стандарте ГОСТ 2.105-95 «Общие требования к текстовым документам».

*Таблицы* должны иметь номер и название, определяющее их тему и содержание. Сокращения в заголовках не допускаются. При оформлении таблицы пишется слово «Таблица» и проставляется ее порядковый номер арабскими цифрами с левой стороны листа перед названием таблицы. Знак № не ставится. Далее через тире дается название. Точка в конце названия не ставится. Нумерация может быть сквозной через всю работу или по главам (разделам). Во втором случае таблица имеет двойной номер, цифры отделяются точкой. Если таблица не умещается на стандартном листе бумаги, ее можно давать с продолжением на следующей странице, где пишется «Продолжение таблицы 1.1» или «Окончание таблицы 1.1». Название таблицы на новой странице не повторяется. При оформлении содержимого таблиц рекомендуется применять размер шрифта меньший (Times New Roman, кегль 12), чем в тексте. В графах таблицы нельзя оставлять свободные места. Если данные отсутствуют, то ставится тире или слово «нет». При упоминании о таблице в тексте делается ссылка, например, (таблица 1.1). Таблицу размещают после первого упоминания о ней в тексте таким образом, чтобы ее можно было читать без поворота работы или с поворотом по часовой стрелке.

Заголовки в графах таблицы следует писать кратко и понятно, не допускается сокращения отдельных слов. В таблице обязательно указываются единицы измерений в системе СИ и другие данные, раскрывающие ее содержание (год, месяц, декада, день и так далее). Схема оформления таблицы приведена ниже. Допустим, это первая таблица первой главы.

Таблица 1 (или 1.1) - Наименование таблицы

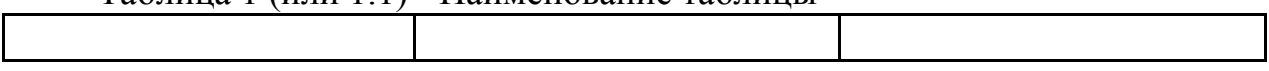

*Иллюстрации.* Структура оформления иллюстрации (рисунок, график, функции и т.п.) может быть следующей:

- изображение иллюстрации в виде схемы, графика и т.п.

- надпись «Рисунок» и порядковый номер арабскими цифрами (например, Рисунок 1);

- подрисуночный текст (если он необходим);

- название иллюстрации.

В конце названия или подрисуночного текста иллюстрации точки не ставят. Нумерация иллюстраций допускается как сквозная, так и по главам (разделам). Если иллюстрация комментируется в тексте, даются ссылки, например, (рисунок 1 или 1.1). Ссылка в контексте – «как показано на рисунке 2, …» или «в соответствии с рисунком 5, …».

Пример выполнения иллюстрации приведен ниже.

Рисунок, график функции, диаграмма и т.п.

подрисуночный текст Рисунок 1 (или 1.1) - Наименование иллюстрации

4.3. Ссылки в тексте на источники

Ссылки в тексте на источник - в круглых скобках в строгом соответствии с библиографическим списком:

- С указанием фамилии автора (в транскрипции оригинала) и год издания. Например, (Арутюнова, 1999), при наличии нескольких авторов — (Карасик, Дмитриева, 2005). Если в тексте содержатся сведения о нескольких ссылках, то группы сведений разделяются точкой с запятой: (Шаховский, 2008; Шейгал, 2007).

- При последовательном расположении ссылок к одному и тому же источнику вторую ссылку заменяют словами «Там же» или «Ibid.» (от «Ibidem») (для источников на языках с латинской графикой).

- При ссылке на коллективные издания приводить полное название работы. Например, (Рыбы Севера Нижнего Поволжья, 1996). Если название слишком длинное, то его можно сократить до двух первых слов, например, (Интерпретационные характеристики ..., 1999). Многоточие, заменяющее часть названия в отсылке, является в данном случае предписанным знаком, а не пунктуационным, поэтому до него и после него ставится пробел.

- Если текст цитируется не по первоисточнику, а по другому документу, то в начале ссылки приводят слова «Цит. по:», например, (Цит. по: Олянич, 2004). Если дается не цитата, а упоминание чьих-то взглядов, мыслей, идей, но все равно с опорой не на первоисточник, то в отсылке приводят слова «Приводится по:», например, (Приводится по: Красавский, 2001). Если необходимы страницы, их также можно указать: (Приводится по: Красавский, 2001, с. 111).

Ссылки на электронные ресурсы

При составлении ссылок на электронные ресурсы следует учитывать некоторые особенности.

Электронный ресурс локального доступа:

-Внутритекстовая ссылка: дается с указанием номера источника согласно списку литературы [67] либо (www.bookchamber.ru).

Библиографическая ссылка на ресурс в целом (электронные документы, базы данных, порталы, сайты, веб-страницы, форумы и т.д.)

Сайт **-** Национальный исследовательский Томский политехнический университет [Электронный ресурс]. Название сайта. URL: http://www.tpu.ru (дата обращения: 17.03.2017).

> *Методические указания рассмотрены на заседании кафедры «Кормление, зоогигиена и аквакультура» «29» августа 2022 года (протокол № 1).*

Приложение 1. Образец заявления на тему ВКР для заочной формы обучения

Ректору ФГБОУ ВО Вавиловский университет

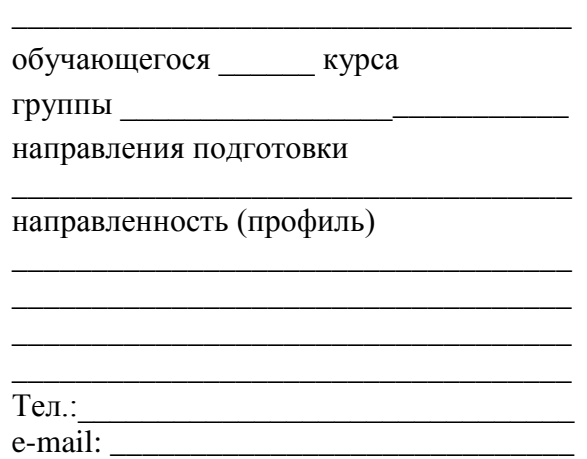

#### **заявление.**

Прошу разрешить мне выполнение выпускной квалификационной работы (ВКР) по тематике кафедры «Кормление, зоогигиена и аквакультура» на тему:  $\mathcal{U}_\mathcal{L}$ \_\_\_\_\_\_\_\_\_\_\_\_\_\_\_\_\_\_\_\_\_\_\_\_\_\_\_\_\_\_\_\_\_\_\_\_\_\_\_\_\_\_\_\_\_\_\_\_\_\_\_\_\_\_\_\_\_\_\_\_\_\_\_\_\_\_\_\_\_\_\_\_\_\_\_\_\_\_\_\_\_\_ \_\_\_\_\_\_\_\_\_\_\_\_\_\_\_\_\_\_\_\_\_\_\_\_\_\_\_\_\_\_\_\_\_\_\_\_\_\_\_\_\_\_\_\_\_\_\_\_\_\_\_\_\_\_\_\_\_\_\_\_\_\_\_\_\_\_» и назначить руководителем ВКР \_\_\_\_\_\_\_\_\_\_\_\_\_\_\_\_\_\_\_\_\_\_\_\_\_\_\_\_\_\_\_\_\_\_\_\_\_\_\_\_\_\_\_\_\_\_\_\_\_ \_\_\_\_\_\_\_\_\_\_\_\_\_\_\_\_\_\_\_\_\_\_\_\_\_\_\_\_\_\_\_\_\_\_\_\_\_\_\_\_\_\_\_\_\_\_\_\_\_\_\_\_\_\_\_\_\_\_\_\_\_\_\_\_\_\_\_\_\_\_\_\_\_\_\_\_\_\_\_\_\_\_ \_\_\_\_\_\_\_\_\_\_\_\_\_\_\_\_\_\_\_\_\_\_\_\_\_\_\_\_\_\_\_\_\_\_\_\_\_\_\_\_\_\_\_\_\_\_\_\_\_\_\_\_\_\_\_\_\_\_\_\_\_\_\_\_\_\_\_\_\_\_.

Предполагаемый год защиты - \_\_\_\_\_\_\_\_\_.

**Согласовано**:

С Положением о государственной итоговой аттестации обучающихся по основным профессиональным образовательным программам высшего образования (уровни: бакалавриат, специалитет, магистратура) реализуемым в ФГБОУ ВО Вавиловский университет, в том числе с порядком подачи апелляции по итогам государственной итоговой аттестации (ИА), а также с программой ИА, в том числе с требованиями к ВКР и порядку их выполнения, критериями оценки результатов защиты ВКР, порядком размещения текстов ВКР в электронно-библиотечной системе организации и проверки их на объем заимствования, методическими материалами для выполнения ВКР ознакомлен.

> \_\_\_\_\_\_\_\_\_\_\_\_\_\_\_\_\_\_ *(подпись обучающегося)*

 $\xleftarrow{\text{w}}$   $\longrightarrow$   $20$   $\Gamma$ .

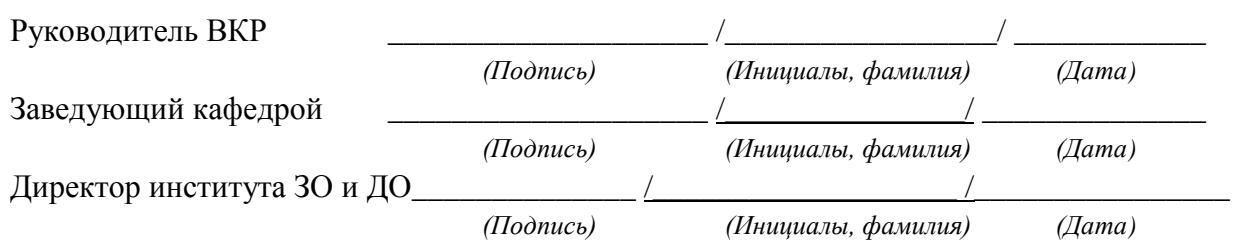

Приложение 2. Образец оформления титульного листа для заочной формы обучения **МИНИСТЕРСТВО СЕЛЬСКОГО ХОЗЯЙСТВА РОССИЙСКОЙ ФЕДЕРАЦИИ**

**Федеральное государственное бюджетное образовательное учреждение высшего образования**

**«Саратовский государственный университет генетики, биотехнологии и** 

#### **инженерии имени Н.И.Вавилова»**

**Институт заочного обучения и дополнительного образования**

**Кафедра кормления, зоогигиены и аквакультуры**

**ДОПУЩЕНО** к защите Зав. кафедрой \_\_\_\_\_\_\_\_\_\_В.П. Лушников  $\langle \langle \rangle \rangle$  2022 г.

# **ВЫПУСКНАЯ КВАЛИФИКАЦИОННАЯ РАБОТА**

### **Эффективность использования иммуностимулирующего препарата "Виусит Вет" в кормлении карпа при выращивании в садках**

Направление подготовки **35.04.07 Водные биоресурсы и аквакультура**

> Направленность (профиль) **Аквакультура**

**Обучающийся:** Фамилия Имя Отчество \_\_\_\_\_\_\_\_\_\_\_\_\_\_\_\_\_

**Руководитель выпускной квалификационной работы:** Должность, звание, фамилия имя отчество.

**Рецензент**: Должность, звание, место работы, фамилия имя отчество \_\_\_\_\_\_\_\_\_\_\_\_\_\_\_\_\_ *(подпись)*

*(подпись)*

*(подпись)*

САРАТОВ, 2022

#### **МИНИСТЕРСТВО СЕЛЬСКОГО ХОЗЯЙСТВА РОССИЙСКОЙ ФЕДЕРАЦИИ**

**Федеральное государственное бюджетное образовательное учреждение высшего образования «Саратовский государственный университет генетики, биотехнологии и инженерии имени Н.И.Вавилова» Институт заочного обучения и дополнительного образования**

**Кафедра «Кормление, зоогигиена и аквакультура»**

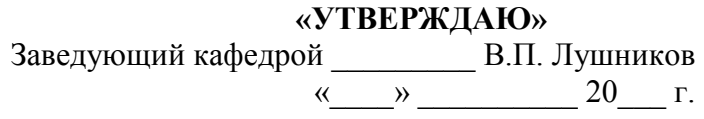

#### **ЗАДАНИЕ**

на подготовку выпускной квалификационной работы (ВКР)

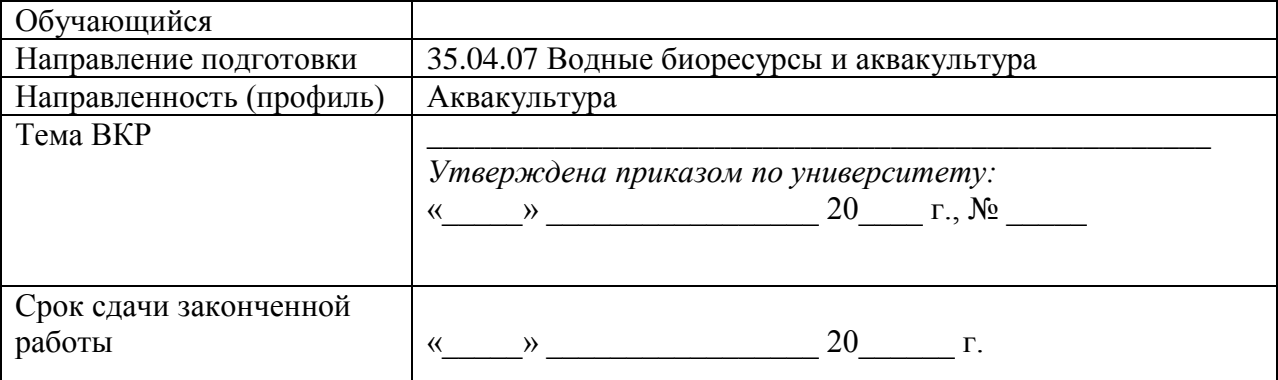

**1. Исходные данные к работе:** нормативно-правая литература, учебная и научная литература, периодические издания, интернет-ресурсы, материалы преддипломной практики (можно вносить изменения)

#### **2. Содержание ВКР (перечень подлежащих разработке вопросов):**

Введение

Раздел 1 Обзор литературы (источников) по теме исследования.

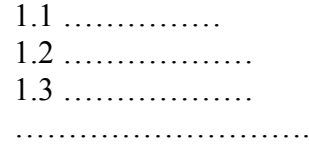

Раздел 2. Материалы и методы исследований

Раздел 3. Экспериментальная часть (результаты собственных исследований и их анализ)

3.1 ………………………. 3.2 ……………………….

3.3 ………………………

Выводы

Практические предложения производству

Список источников литературы Приложения

**3. Перечень графического материла (с точным указанием обязательных рисунков и таблиц):**

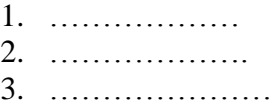

#### **4. Рекомендуемая литература, учебные, справочные, периодические материалы по теме ВКР: (пример)**

1) Пономарев С.В. Ихтиология: учебник для студентов высших и средних профессиональных учебных заведений по специальности "Ихтиология и рыбоводство" / С.В. Пономарев, Ю.М. Баканева, Ю.В. Федоровых. - М. : Моркнига, 2014. - 568 с.

2) Пономарев, С.В. Корма и кормление рыб в аквакультуре**.**Учебник / С.В. Пономарев, Ю.Н. Грозеску, А.А. Бахарева- М.: Изд. «Моркнига», 2013 -417 с**.**

3) Фаритов, Т.А. Кормление рыб. [Электронный ресурс] — Электрон. дан. — СПб. : Лань, 2016. — 352 с. —ISBN:978-5-8114-1918-0 Режим доступа: [https://e.lanbook.com/book/71737#book\\_name](https://e.lanbook.com/book/71737#book_name)

4) Серпунин, Г.Г. Биологические основы рыбоводства. Учебное пособие для студентов по направлению 110900 – Водные биоресурсы и аквакультура./ Г.Г. Серпунин – М.: "Колос", 2009.- 382 с.

5)…………….. 6)……………… **Дата выдачи задания** «\_\_\_\_» \_\_\_\_\_\_\_\_\_\_\_\_\_\_\_\_\_ 20\_\_\_ г. (протокол № \_\_\_\_\_).

#### **Руководитель выпускной квалификационной работы:**

 *(подпись)*

**Задание принял к исполнению** \_\_\_\_\_\_\_\_\_\_ /Ф.И.О./

 *(подпись)*

\_\_\_\_\_\_\_\_\_\_\_\_\_\_\_\_\_\_\_\_\_\_\_\_\_\_\_\_\_\_\_\_\_\_\_\_\_\_\_\_\_\_ \_\_\_\_\_\_\_\_\_\_\_\_

Приложение 4. Календарный график выполнения ВКР для заочной формы обучения

# **МИНИСТЕРСТВО СЕЛЬСКОГО ХОЗЯЙСТВА РОССИЙСКОЙ ФЕДЕРАЦИИ Федеральное государственное бюджетное образовательное учреждение высшего образования**

**«Саратовский государственный университет генетики, биотехнологии и инженерии имени Н.И.Вавилова»**

#### **Институт заочного обучения и дополнительного образования**

#### **Кафедра «Кормление, зоогигиена и аквакультура»**

**СОГЛАСОВАНО УТВЕРЖДАЮ** Руководитель ВКР \_\_\_\_\_\_\_\_\_\_\_\_\_\_\_\_\_ (Ф.И.О.)

«\_\_\_» \_\_\_\_\_\_\_\_\_\_\_\_\_ 20\_\_\_ г. «\_\_\_» \_\_\_\_\_\_\_\_\_\_\_\_\_ 20\_\_\_ г.

### Заведующий кафедрой \_\_\_\_\_\_\_\_\_\_\_\_ В.П. Лушников

#### **КАЛЕНДАРНЫЙ ГРАФИК**

#### выполнения выпускной квалификационной работы (ВКР) (магистерской диссертации)

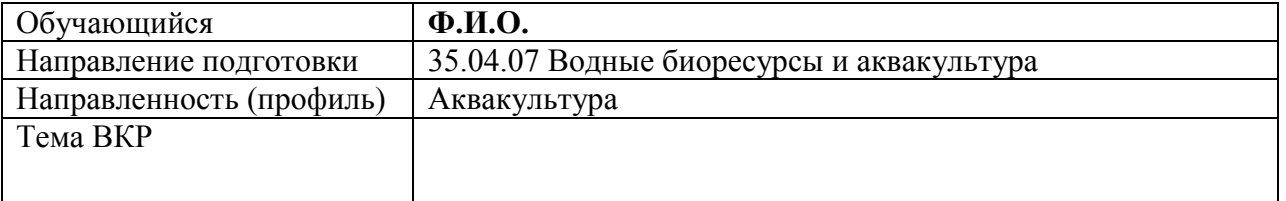

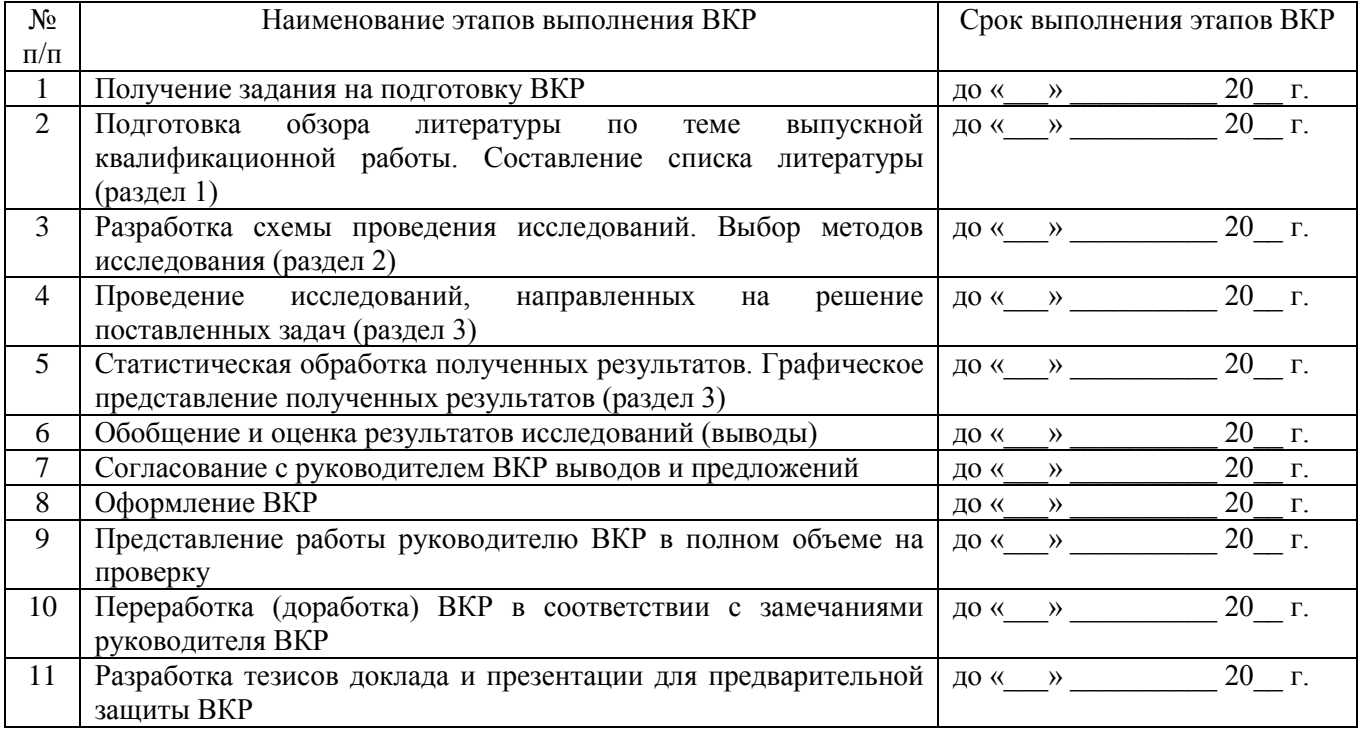

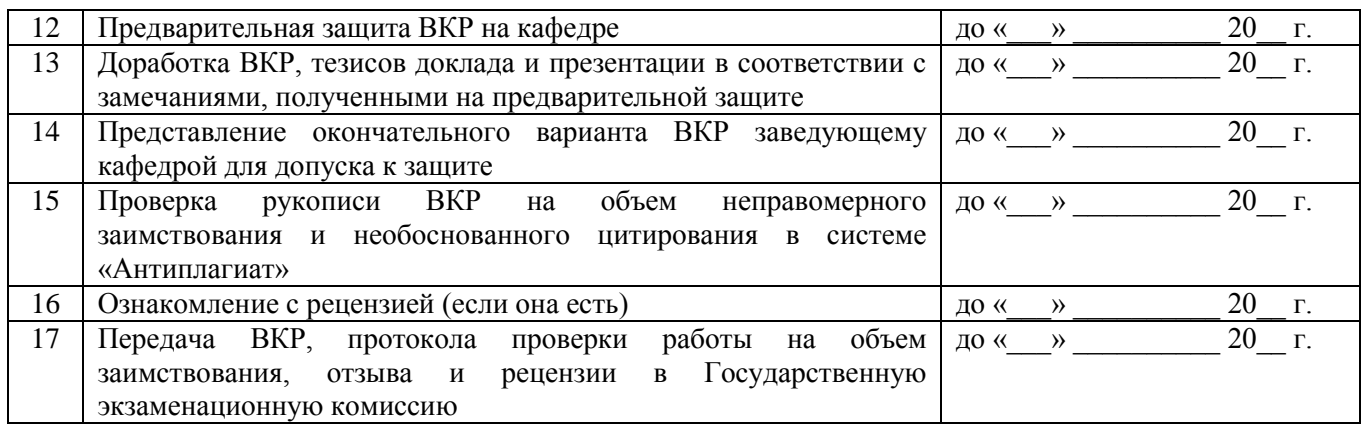

**График составлен** «\_\_\_\_» \_\_\_\_\_\_\_\_\_\_\_\_\_\_\_\_\_ 20\_\_\_ г.

 *(подпись)*

**Обучающийся** \_\_\_\_\_\_\_\_\_\_ /Ф.И.О./

#### **ОТЗЫВ**

о работе Марьина Романа Александровича в период подготовки выпускной квалификационной работы на тему: «Анализ взаимодействия поликультуры рыб с процессами самоочищения воды в условиях прудового рыбоводства»

Технологии выращивания рыб напрямую влияют на качество среды в пруду. При пастбищном выращивании рыб, используя элементы интенсификационных мероприятий, такие как внесение в пруды органических и минеральных удобрений, известь, вместе с экскрементами рыб, попадая в воду, являются поставщиками дополнительных органических веществ. Указанные воздействия на гидрохимический состав прудов имеют положительные и отрицательные стороны. В прудах формируется агробиоценоз, с собственным специфичным качеством воды, которое может оказывать влияние на эффективность выращивания рыб. Помимо этого, существует четко выраженная обратная связь - эффективность выращивания рыб напрямую влияет на качество воды в пруду, на процессы самоочищения водоема. Если в пруду поддерживается оптимальный баланс между всеми звеньями гидробиоценоза, не нарушаются биохимические процессы, протекающие с участием разнообразных гидробионтов, как в толще воды, так и на дне, способствующие очищению воды, то можно говорить о положительном влиянии рыбоводства на качество воды в водоеме.

Марьин Р.А. самостоятельно провел анализ процессов самоочищения, происходящих в водоеме и участие всех гидробионтов в них. По полученным гидрохимическим и микробиологическим показателям и их динамике были прослежены процессы деструкции и утилизации органического вещества в водоеме.

В работе были использованы методики сбора, хранения и консервации проб, соответствующие ГОСТам. Гидрохимические исследования проводили согласно соответствующим природоохранным нормативным документам Федерального уровня (ПНД Ф).

Были получены данные по продуктивности рыбы при различных технологиях выращивания и проведен анализ влияния этих технологий на гидробиоценоз в целом и процессы самоочищения в рыбоводных прудах.

Диссертация выполнена в соответствии с магистерской программой в период прохождения практики и выполнения научно-исследовательской работы. Представляет собой самостоятельную и логически завершенную выпускную квалификационную работу, связанную с решением научноисследовательских задач в аквакультуре.

Отмеченные достоинства: Впервые дается оценка взаимодействия поликультуры рыб с процессами самоочищения в выростных прудах. Определена эффективность технологии выращивания различных форм поликультуры.

Особенности диссертации: Полученные результаты расширяют сведения о процессах самоочищения в водоемах, используемых в аквакультуре и положительном влияние прудового рыбоводства на оптимизацию среды в гидробиоценозе.

#### **Заключение:**

В целом, выпускная квалификационная работа Р.А. Марьина отвечает требованиям, предъявляемым к выпускным квалификационным работам, и может быть рекомендована для защиты на заседании государственной экзаменационной комиссии. Выпускная квалификационная работа Романа Александровича Марьина заслуживает оценки «отлично», а сам Роман Александрович Марьин – присвоения квалификации «магистр» по направлению подготовки 35.04.07 Водные биоресурсы и аквакультура.

Научный руководитель ВКР: Поддубная Ирина Васильевна, д. с.-х. наук, доцент, профессор кафедры «Кормление, зоогигиена и аквакультура (подпись)